Test PR2 kolega Černý

Implementujte studijní audit a zobrazte pomocí Swing GUI dialogu.

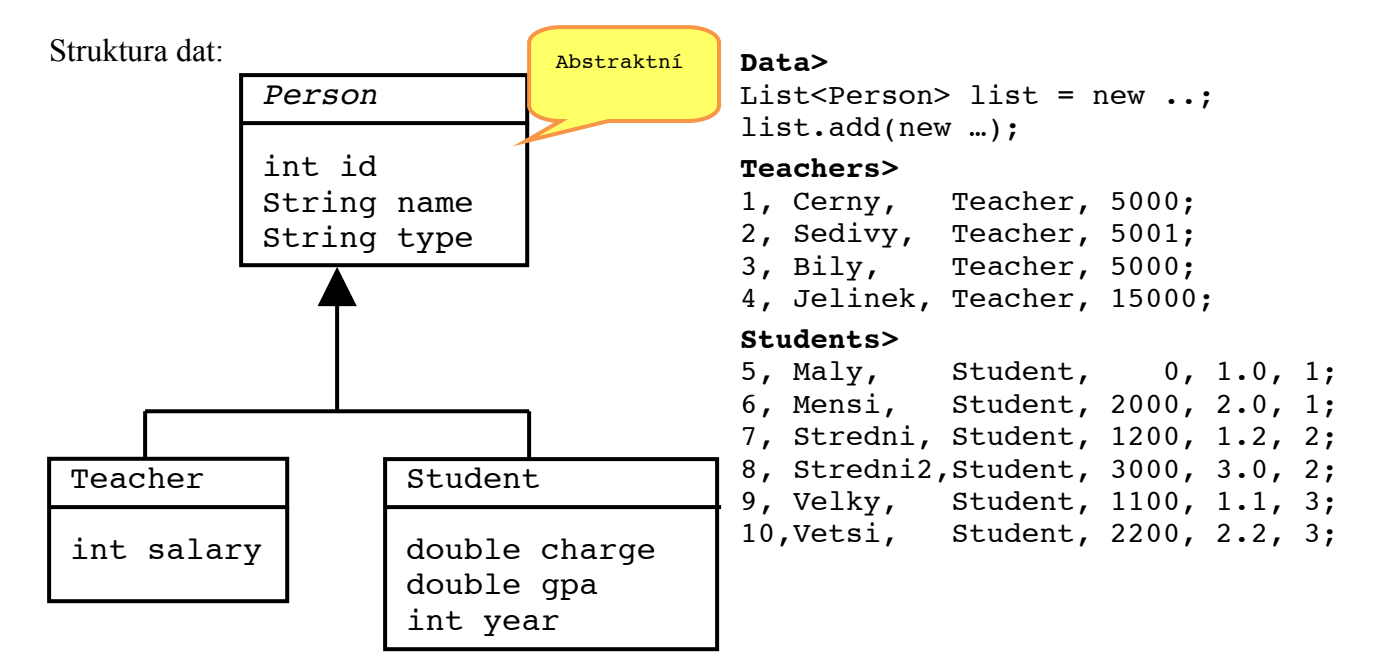

Úkoly:

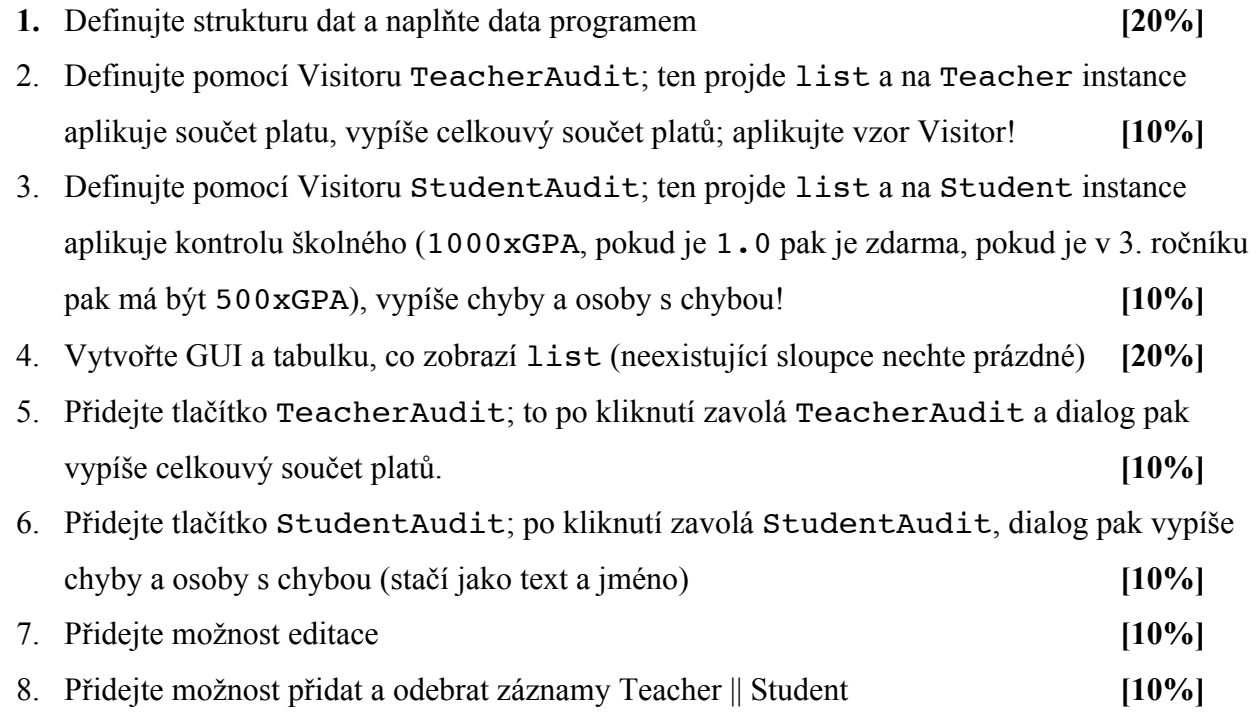